### Remote Office Information Guide Texas A&M AgriLife Agency Employees

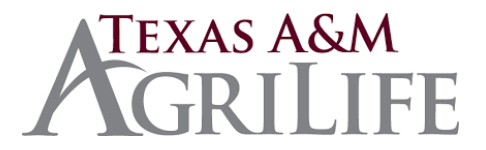

The purpose of this guide is to provide information to support remote office activities in the case that Agrilife agency employees must work from home. As many of AgriLife's IT services are cloud based the majority of business applications and Microsoft Office software are available online for use on any computer device.

# *AgriLife IT Service Desk Information*

The AgriLife IT Service Desk Team "FirstCall" can be reached between 8am and 5pm Mon-Fri via the following methods:

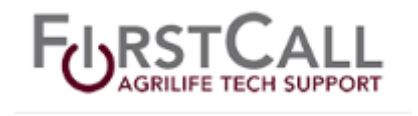

Email: [First-call@tamu.edu](mailto:First-call@tamu.edu)<br>Phone: 979.985.5737 To Phone: 979.985.5737 Toll Free: 866.996.2056 Web: [https://firstcallhelp.tamu.edu](https://firstcallhelp.tamu.edu/)

# *Online Applications and Information Resource Guide*

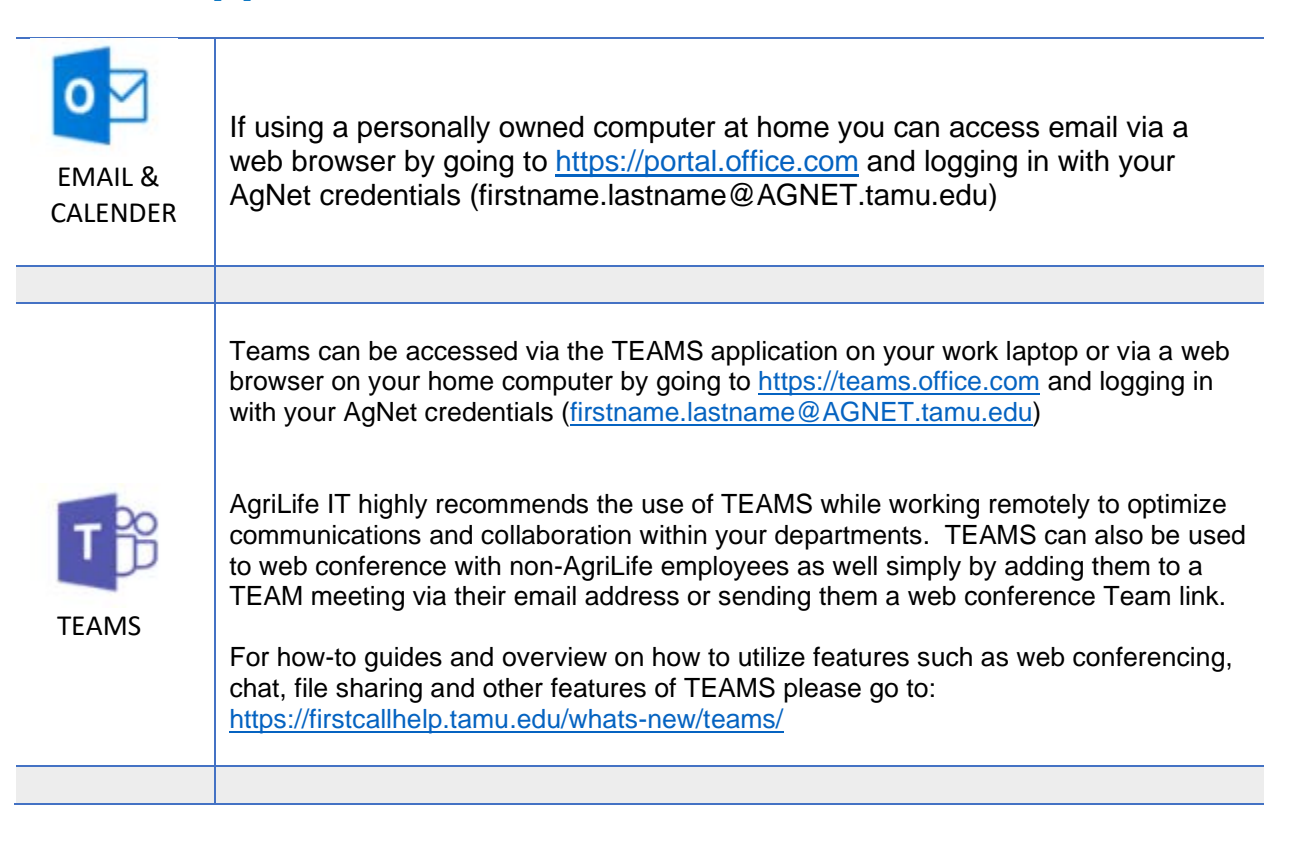

## Remote Office Information Guide Texas A&M AgriLife Agency Employees

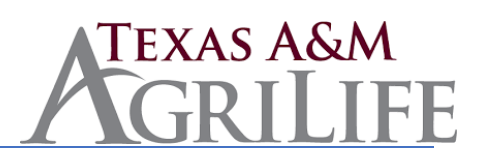

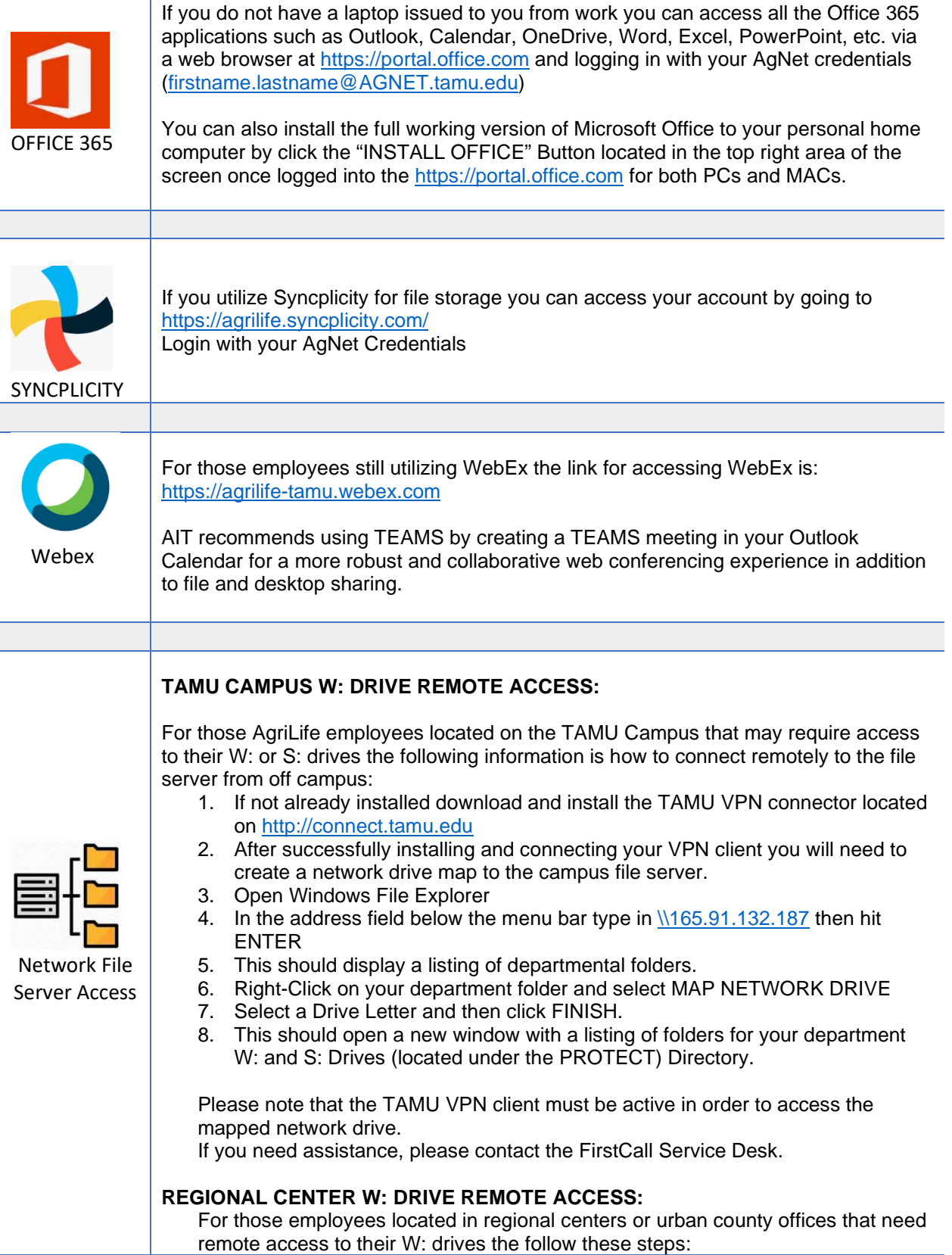

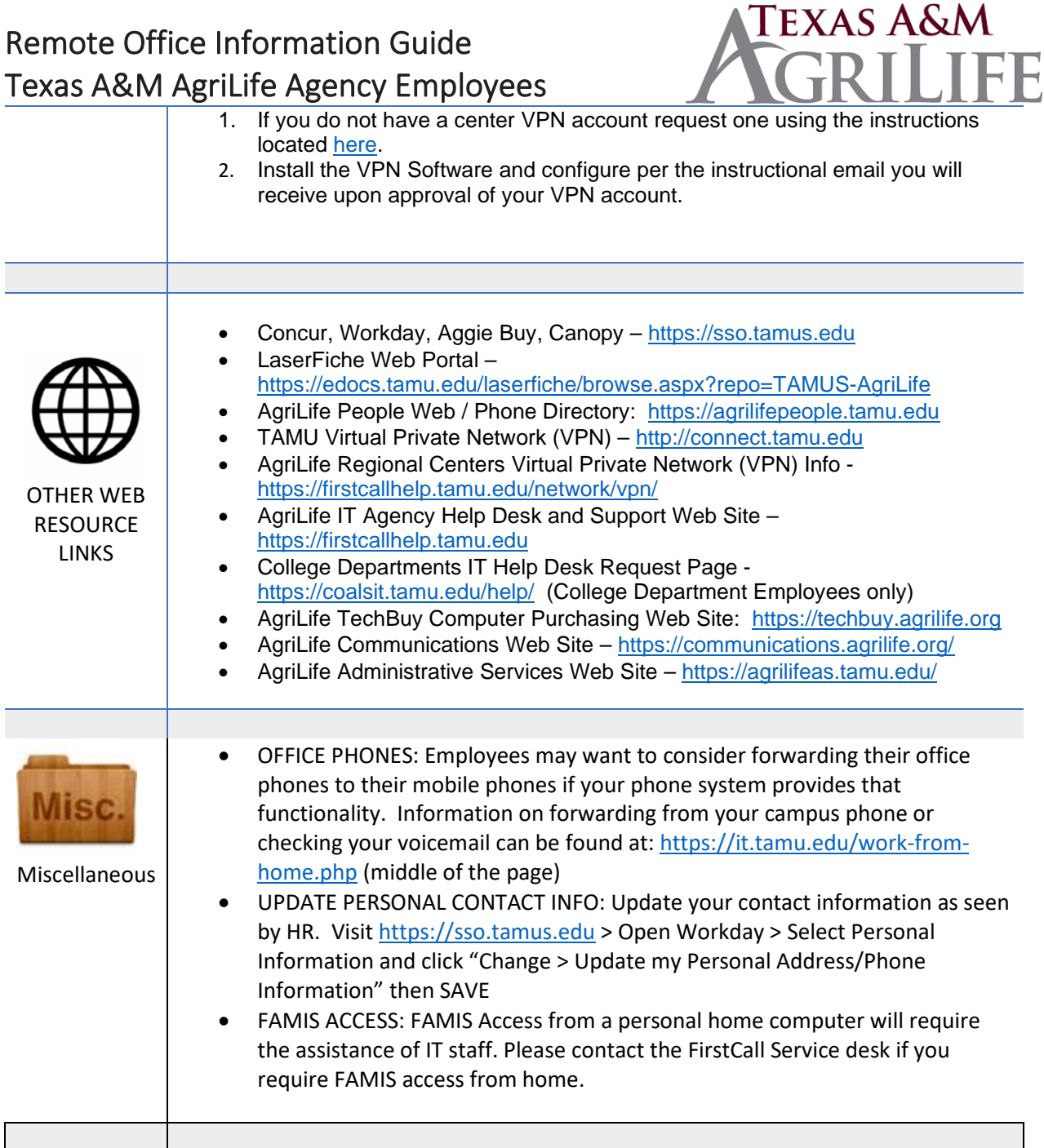